## SAP ABAP table SRT CFG VALUES {General Configuration Values}

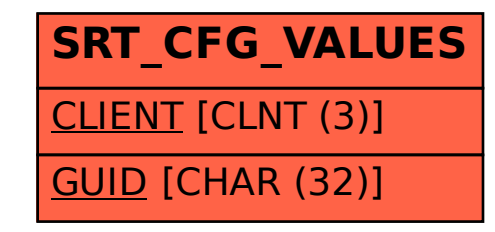